To install Adobe Photoshop, you'll need to download the software first. Click on the link at the top of the page to download and install the software. Once the installation is complete, follow the on-screen instructions to open the software. In the bottom right of the screen, there is a blue button that says "About Adobe". Click on this blue button to access the About Adobe window. On the left side of the screen, you see a section that says "License". Click on this and then click on the "Product Information" tab. A pop up screen should appear. Click on the "More Details" button. If at anytime you want to remove the crack from your computer, just follow the on-screen instructions to do so.

[Adobe Photoshop CC 2015 Version 18](http://bestentrypoint.com/QWRvYmUgUGhvdG9zaG9wIENDIDIwMTUgdmVyc2lvbiAxOAQWR/bush/sulpice.ZG93bmxvYWR8Y3o0TTJrMU5YeDhNVFkzTWpVNU1qVTNOSHg4TWpVNU1IeDhLRTBwSUZkdmNtUndjbVZ6Y3lCYldFMU1VbEJESUZZeUlGQkVSbDA?elimminate=hearth&valorem=&oceanography=)

A new tool called Shape Sharpening is designed to boost the quality of shapes, especially those drawn by hand. It can also help to fix problems like over or undershoots and other errors that crop up when you create the shapes you need. The tool works with basic shapes drawn in the Shape Panel but also with layers that contain vectors, and it can also add reflections of the inside lining of a shape. When you select a bitmap image in Photoshop and then press Ctrl+I (Mac Command+I), you'll get the Image.AllowsEditing option. When you flip the switch on, you gain access to the Camera Raw dialog box across the top portion of the workspace. The Image.AllowsEditing feature will appear in your Photoshop settings when you toggle the switch. It lets you open an image directly in your Camera Raw window whenever you'd like to make edits. If you forget to turn it on, you can just drag the image to the Camera Raw editor window and it will automatically open there. After adding a few adjustments, the camera automatically creates a Layers panel where you can access them and see a visual representation of their original state. Drag a layer to the Layers panel to replace the one you just edited. During this process of previewing and selecting shapes, that Border option you added will be applied to a new selection. If you prefer, you can highlight the Borders layer and click the Borders & Objects button to add the option to the current selection. Adobe Photoshop is coming out with a brand new Edge-to-Edge feature that adds a snazzy new look to your work, but it's not available to the free version. If you unlock, you can customize the borders and settings, but the feature isn't exposed.

## **Download free Adobe Photoshop CC 2015 Version 18Activation Code For Windows [32|64bit] 2022**

You can use the Clone Stamp to create perfect duplicates of a particular area in your photo. The most commonly used area is the face, as virtually everyone has just two basic shapes: eyes and mouth. Because you'll be painting over the eyes, use your Clone Stamp Tool to select the white area of the eyes. This way, you'll ensure you're painting properly. You can then make the Clone Stamp greater than or less than the selected area. This will allow for a more or less precise area to be duplicated using the Clone Stamp. With the Eyes Clone Stamp, you can also select a perfect duplicate of the area using the Clone Stamp and an Outside selection. This area is very important to getting a proper color match, and it is also the first step when recreating a portrait. To select this area, set the Clone Stamp to a rectangle with a 4 point edge and then drag from the edge of the face onto the face. Once you are satisfied with your work, it's time to save your completed file. In Photoshop, you can use the Save menu to save your image with whatever name and file format you'd like. Lastly, setting a reminder on your end-screen will prevent the image from getting lost in the shuffle of reviewing your work. With your image saved, it's time to move on to another image. A good rule of thumb is not to work on more than 3 or 4 images at once. Otherwise, you'll be haphazard about your work, creating a jumbled mess. A creative suite is a collection of programs that have content–related functions that work together. In this case, Photoshop is the photographyspecific portion. The term is also sometimes used to refer to the entire CS suite, which includes the Camera Raw and Image Ready programs. Lightroom represents the photography portion of the suite, and is designed for photographers and photographers only. e3d0a04c9c

## **Download free Adobe Photoshop CC 2015 Version 18Serial Number Full Torrent 64 Bits 2022**

"What sets us apart as a company is we're not afraid to reinvent ourselves," says Gregory Brenneman, vice president and product manager in Adobe's Creative Cloud department. "We intentionally invest in talent and tools, because we believe they offer incredible new possibilities to our users. We also know from experience that it's not the success or failure of any one product, but a sum total of the ecosystem we build that yield real business value for our customers." The Windows version is a 32-bit version of Photoshop, which runs on the 32-bit Windows version of Windows XP and Windows Vista. The Photoshop for Mac is an operating system and a software that developed by Mac OS X. It runs on Mac OS 10.6 and later versions. It also runs on PowerPC Mac and Intel Mac system. The last few versions of Adobe Photoshop provide better features. Adobe Photoshop CC, which is the latest version, has a complex function with the numeral new features and more, along with the most evolved features. Basically, Photoshop > Performs key tasks. It is a powerful profession photo editing software. It has a comprehensive set of options to perform the photo editing, correction, embellishment, and enhancing. It is the first software used for the photo editing. There are more tools in a Photoshop suite version, such as Adobe photo shop, Adobe premiere pro, etc. The user interface is easy to learn and understand. It contains the extended features, filters, and adjustment layers. The Photoshop basic version, Photoshop extended, and Photoshop CC are compatible.

how to download adobe photoshop cs3 software for free how to use adobe photoshop pdf free download how to download adobe photoshop in urdu how to download adobe photoshop from usb how to download and use adobe photoshop for free how to download adobe photoshop free in urdu how to download adobe photoshop in ubuntu how to download adobe photoshop using utorrent how to download adobe photoshop cs6 using utorrent unable to download photoshop helpx

The course starts with a quick overview of using Photoshop AI and will take you through a series of tutorials to get you up and running. From there, we will take you through Photoshop AI features and steps to generate your own original and unique print designs. Photoshop is a popular photo editing and creating solution. It is designed to be a standalone product but it is actually a part of Adobe Creative Suite, an integrated and related set of software. Some of the most common features of Photoshop are as follows:

- Creative Cloud
- AI and CAM
- Comprehensive photo editing
- Creative video creation

Photoshop is a powerful tool that contains most of the tools you might need when manipulating images. Most of the tools that are not present are for specific functions such as adjusting the filter and the amount you want to colour the photo. The program has three modes:

- 1. The main one: Allows you to adjust, modify and retouch your photo
- 2. The undo mode: Allows you to go back one action

3. The document mode: A workspace for using various tools

Photoshop is used to reflect, enhance, simplify, or re-work professional and amateur photos. It also allows for the creation of panoramic and virtual tours, retouching, re-touching, and editing. Photoshop lets you create finished artwork quickly, because even if you've never used it before, you'll be able to master the program in no time at all. It monitors and follows you step-by-step through everything that you do, letting you focus on your subject while reducing redundant steps.

The previous version of Photoshop allowed users to work with only 3 output channels of colour and tone. This simple fact often creates a disconnect between a photograph and its tone. With the new version, you can now easily manipulate the colour, tone, value and other settings of your picture prior to output. The tone, colour and value settings for a photo can now be adjusted in the Adjustment Panel when outputting. In addition, you can use the hue and saturation controls to change the colour of the image. You can also quickly remove colour from any areas of the image using the Brightness/Contrast settings. With the information provided in the Adjustment Panel, you can also enhance photographs and creative work more easily than before. The gradient tool in Photoshop is a very useful tool for adding a creative affect to any work. Users often prefer the gradient tool to be quick and easy to use, and the new version of Photoshop has made this even easier. With the new version, you can now create visual effects such as textures in one of three modes – Multiply, Highlight or Overlay. To change the effect you have currently applied, use the new context-sensitive menu button on the gradient tool. This will open the Gradient Fill menu, which will display a range of options that you can apply. Perhaps one of the most interesting tools added to Photoshop is the Extend Tool. This tool can work like the Magic Wand in other image editing tools, but with more control. The Extend Tool is very easy to use and can help correct mis-coloured faces by simply hovering over the face in the image. You are given adjustable sliders to ensure that nothing is missed in the colour and tone of the skin, and you have the ability to expand or contract the tool to match your subject's area.

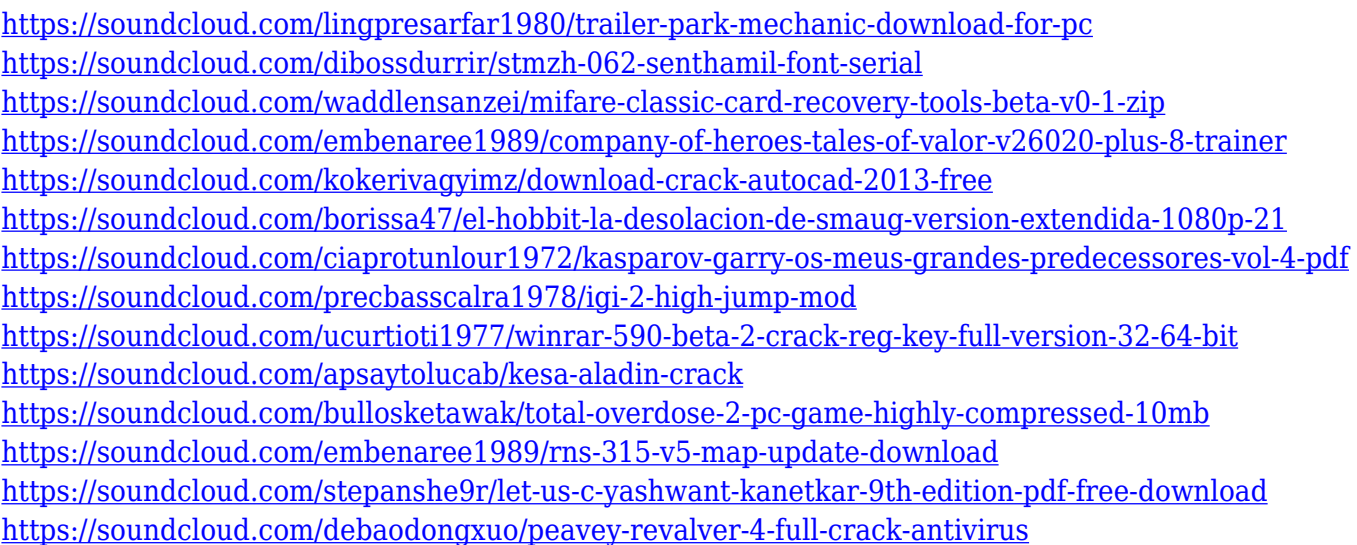

Adobe Photoshop Elements is a graphics file editing application that allows you to create images, edit graphics, create effects, create and edit collages, and create animated GIFs. Adobe Photoshop Elements also has a photo collage feature that allows you to combine your photos into one image. It also includes a feature that allows you to insert web links into your images, and the ability to resize images and annotate them. What does the future hold for you? A new future that is. In ADOBE

Photoshop CC 2015, there are new features to enhance your creative potential. It also has a number of improvements and new features such as blend modes, noise reduction, Curves, Lens Correction, and more. Start by reading this book to find out the new features of the new version of Photoshop. Adobe Photoshop is an essential tool in the world of graphic design and photography. It has one of the best interface and provides amazing functionalities. The new features added to Photoshop are going to further improve the software. In addition to the feature updates mentioned above, this update to Adobe Photoshop also includes the following improvements:

- Ongoing enhancements to the UI in Photoshop CC;
- Multiple-threaded and GPU compositing;
- Brush Selection tool;
- PSD import for 8.0 and higher;
- Adobe Photoshop Extension Manager for the Web;
- Better support for the latest features in PSD and RAW formats, including PSD layers, PSD palettes, and PSD artboards;
- Scripting fixes and a new performance system;
- Retouching fixes, performance and stability improvements, and UI enhancements.

An augmented reality feature called Ease of Use 3.0 combines the on-screen smart guides of Photoshop Elements 2023 with the powerful, real-time tools of the latest virtual reality (VR) headset, Daydream. Users can also customize a Creative Cloud license with additional features, such as the ability to use an unlimited number of photos or videos as references. Elements features several filters, including an options-tweaking filter for adjusting brightness, contrast, and saturation. "The free Elements 2019 app provides everything you need and more to create amazing photos, videos, slideshows and Web graphics. You can quickly edit images, add creative effects and creations, and do a wide range of other tasks. And once you finish your work in Elements, you can then edit them in Photoshop, Lightroom or other apps that work with professional-level software." The Adobe Creative Cloud page describes Elements. Adobe Photoshop Elements creative cloud has brought a lot of additional magic and productivity to the user's world.It has made layers, simplifies the use of text and objects, provides a lot of tools to edit the photos, including masks, fills and strokes, annotate, choose colours, resize photos and do so much more. Photoshop Elements bring the tools that professional uses to edit images just as well.It has made use of an intuitive and easy to use responsive interface, which makes the users of Photoshop Elements to get to work much more quickly. "We are always pushing to make Photoshop more intelligent so you can get your creative work done faster, and in more ways," said Joseph Bradley, chief product officer, Creative Cloud Desktop Apps and Photoshop business leader, Adobe's Creative & Marketing Cloud. "Visual editing at scale is more challenging than ever, and the actions created by the current generation of userfacing tools will soon need additional assistance as filmmakers and designers continually push their creative boundaries. We are extremely excited to bring Share for Review to market. It gives you the ultimate flexibility to work remotely with your team, while at the same offering collaborative editing capabilities most commonly found in desktop software."